## SAP ABAP table RSTT\_S\_JOBCOUNT {Job Parameters}

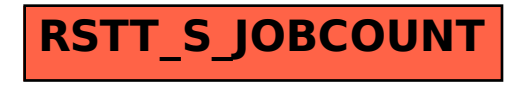